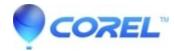

## LightScribe drive is not Recognized by Label Creator

• Corel Other

In order for applications to print to a LightScribe drive you must have the LightScribe driver installed. This driver is normally installed as a part of the software that was shipped with your LightScribe drive. This means that if Label Creator does not recognize your LightScribe drive you will need to install the software that was shipped with the drive. Until that has been done LightScribe enabled applications will not recognize that you have a LightScribe drive installed.

You may also wish to download an updated LightScribe driver directly from HPs support page here.

© 1985-2024 Corel. All rights reserved.